# **EASTERN MEDITERRANEAN UNIVERSITY COMPUTER ENGINEERING DEPARTMENT CMPE224 DIGITAL LOGIC SYSTEMS EXPERIMENTAL WORK #4 COUNTERS IN VeriLog HDL**

## **OBJECTIVES:**

This laboratory work aims to introduce a practical work on the design of Counters from architectural and behavioral descriptions. The architectural description covers both the schematic and the software implementation of circuits designed through the conventional design procedure. The behavioral descriptions cover the implementation using state transition diagrams.

**Important Note:** *For each of the following experimental tasks (in each phase), open a new project to avoid compilation errors due to multiple use of components within the same project's files.*

## **Phase 1: Schematic-Entry**

Assume that we want to design the following multi-function counter that is controlled by two control inputs S1 and S0 as follows:

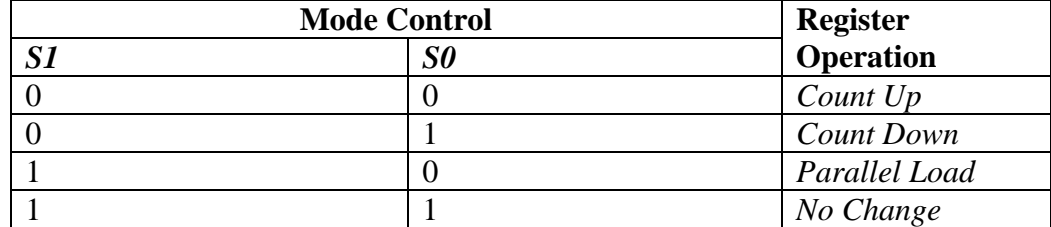

The schematic circuit corresponding to this multi-function counter is given below:

1.1.Draw the circuit of this multifunction counter, compile and simulate it in VeriLog HDL environment and verify its mode of operations. Adjust and apply appropriate waveforms to observe different function modes easily.

#### Date: March 25, 2019

MultiFuncCounter.bdf

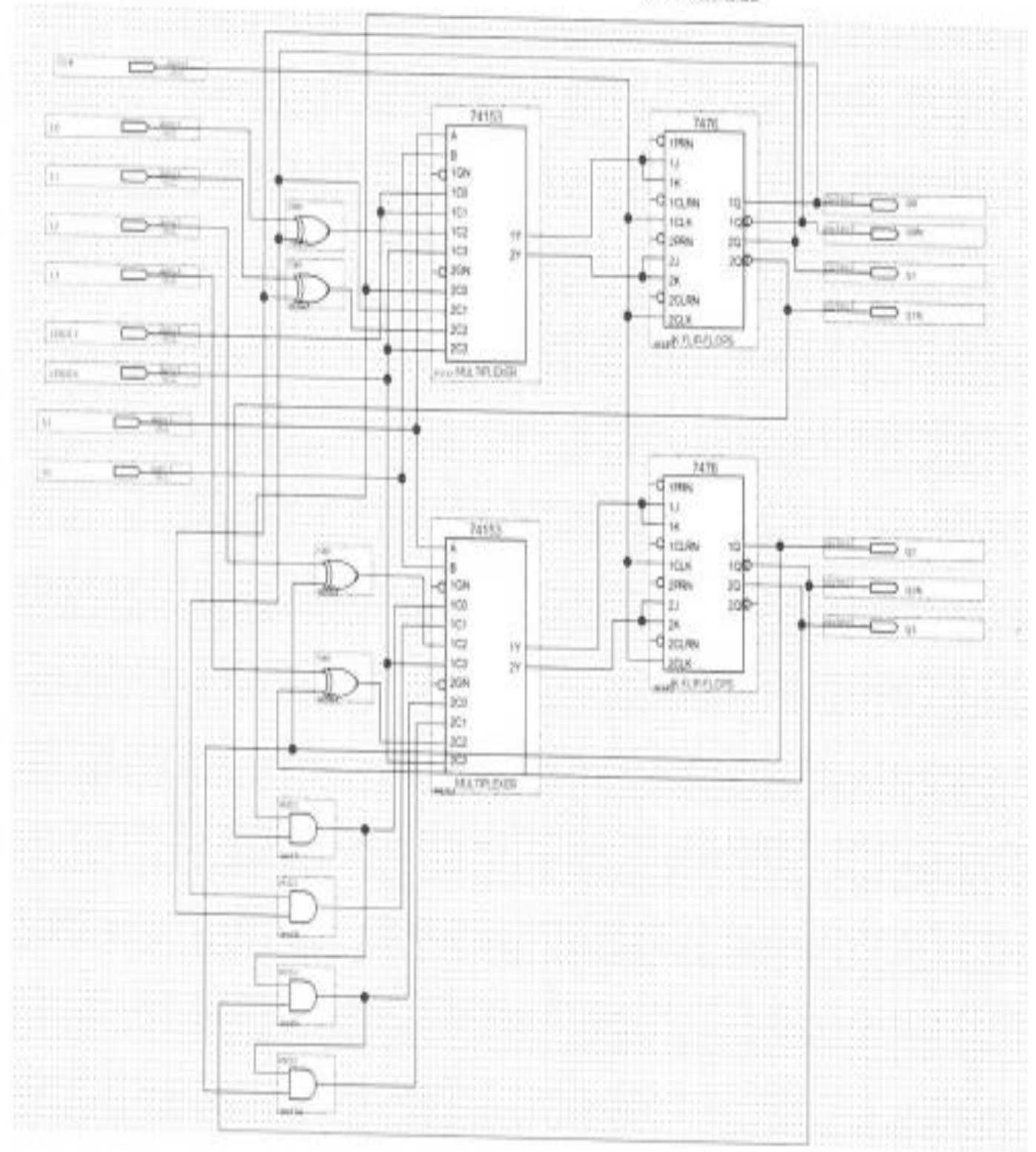

Page 1 of 1

# **Phase 2: Implementing the Architectural Design of Multi-Function Counter in Verilog HDL**

Enter the following architectural VeriLog code of multifunction counter design into Quartus Lite development suite. Compile and simulate your code to verify its correctness.

/\* Multifunction counter controlled by two control inputs S1 and S0 as follows:

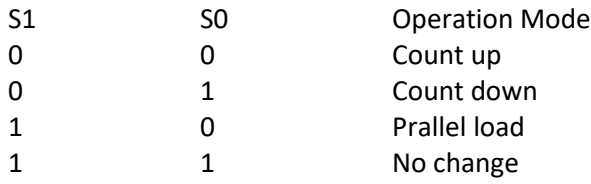

```
*/
```

```
module MultiFuncCounter_Arch(CLK,Clear,S,PL,Q);
       input CLK, Clear;
       input [1:0] S;
       input [3:0] PL; // Parallel load
       output reg [3:0]Q; // Counter outputs
```
wire [3:0] W; wire [3:0] QT;

MUX\_4\_1 m1(W[0],S[1],S[0],I31,I21,I11,I01); MUX\_4\_1 m2(W[1],S[1],S[0],I32,I22,I12,I02); MUX\_4\_1 m3(W[2],S[1],S[0],I33,I23,I13,I03); MUX\_4\_1 m4(W[3],S[1],S[0],I34,I24,I14,I04);

 $T$  FF t1(QT[0],W[0],CLK,Clear); T\_FF t2(QT[1],W[1],CLK,Clear); T\_FF t3(QT[2],W[2],CLK,Clear); T\_FF t4(QT[3],W[3],CLK,Clear);

assign

```
I31=1'b0,
I21=QT[0]^PL[0],
I11=1'b1,
I01=1'b1,
I32=1'b0,
I22=QT[1]^PL[1],
I12=QT[0],
IO2 = \sim QT[0],I33=1'b0,
I23=QT[2]^PL[2],
I13=QT[1]&QT[0],
I03=~QT[1] & ~QT[0],
I34=1'b0,
I24=QT[3]^PL[3],
I14=QT[2]&QT[1]&QT[0],
```
always

 $Q \le QT$ ;

```
endmodule
```

```
module MUX_4_1(Y,S1,S0,I3,I2,I1,I0);
       input S1,S0,I3,I2,I1,I0;
       output reg Y;
       always @(S1,S0,I3,I2,I1,I0)
       begin
               if (S1==0 & S0==0)
                       Y=10;else if (S1==0 & S0==1)
                      Y=11;else if (S1==1 & S0==0)
                       Y=12;else if (S1==1 & S0==1)
                       Y=13;end
endmodule
module T_FF(QT,T,CLK,CLR);
       input T,CLK,CLR;
       output reg QT;
       always @(posedge CLK)
               if (CLR == 1'b1)QT<= 1'b0;
               else
                       QT<= T^QT;
endmodule
```
## **HOMEWORK #4 : (Behavioral Description of a Multi-function Counter)**

Behavioral VeriLog code of the above described multifunction counter is given below:

```
/* Behavioral description of a multifunction counter in veriLog HDL
        s1 s0 =00 Count up
       S1 S0 =01 Count down
        S1 S0 =10 Parallel load
        S1 S0 =11 No change
*/
module MultiFunctCounter_Behav(CLK,Clear,S,PL,Q);
        input CLK, Clear;
        input [1:0] S;
        input [3:0] PL; // Parallel load
        output reg [3:0]Q; // Counter outputs
        reg[3:0] QT;
always @(posedge CLK) 
begin
        if (Clear == 1)QT <= 4'b0000;
        else if (S[1]==0 & S[0]==0) // Count up
                QT \leq QT + 1;
        else if (S[1]==0 & S[0]==1) // Count down
                QT \leq QT-1;
        else if (S[1]=-1 \& S[0]=-0) // Parallel load
        begin
                QT[3] \leq PL[3]; QT[2] \leq PL[2];
                QT[1] \leq PL[1]; QT[0] \leq PL[0];end
        else if (S[1]==1 & S[0]==1)
        begin
                QT=QT;
        end
end
always
        Q \le QT;
```
Endmodule

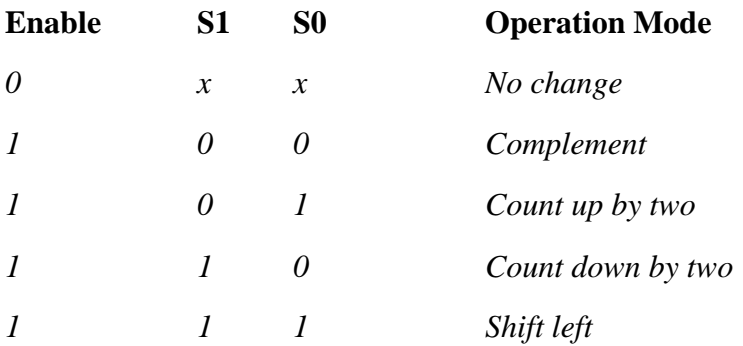

Modify the above-given behavioral code to design a 4-bit multifunction counter that operates as follows:

Submit your homework at the beginning of the 5-th experimental work.

*Prepared by Assoc. Prof. Dr. Adnan ACAN*